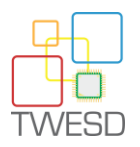

**Arduino Workshop**

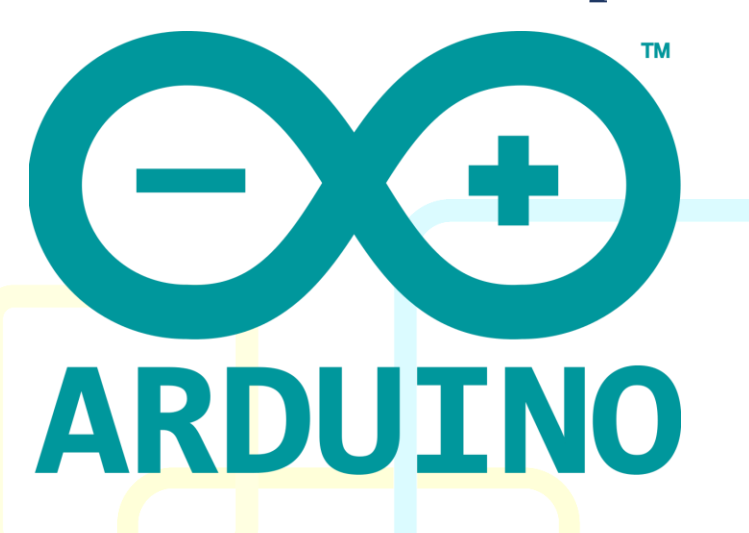

Duration: 2 hours

In this workshop, we will get familiar with the Arduino culture and interfaces, and try to work with as much electrical components as possible.

Participants are advised to split themselves in groups of 3 (depending on the number of available boards). The audience attending the workshop has different knowledge levels and skills, some have experience, some other haven't even heard of Arduino before, that's why it is highly recommended that the team incorporates at least an experienced member in order to help his team mates and get work done faster, especially that the time limit is merely 2 hours

The workshop consists of a series of advanced projects to by each team; Around 12 applications will be held during this workshop, but since time is too short, they will take place in parallel, for example among 12 possible projects, a team will develop only one project of his choice, so each group can choose the projects that best satisfy their needs and expectations. If a group finished with a project within the time limit, they can start developing another project.

Tools for download: www.[bit.ly/twesdArduino](http://www.bit.ly/twesdArduino)

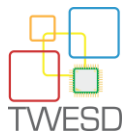

# **List of projects:**

In this section, we will control several new components in the form of simple projects while learning the basics of Arduino and electrical connections.

As mentioned before, the team should have at least a member that is familiar with Arduino

## **Project 1: 7-segments display**

The project consists of using a 7-segments display to display a random number between 0 and 9; each second

**1** team is involved in this project, the number of components available is enough for **2** teams

## **Project 2: delayed relay**

This project consists of having a relay activated after a certain delay, that delay is displayed in a 7 segments display

This projects involves working with 2 main components: 7-segment display  $\&$  relay

**1** team is involved in this project, the number of available components is enough for **3** teams

Relay wiring:

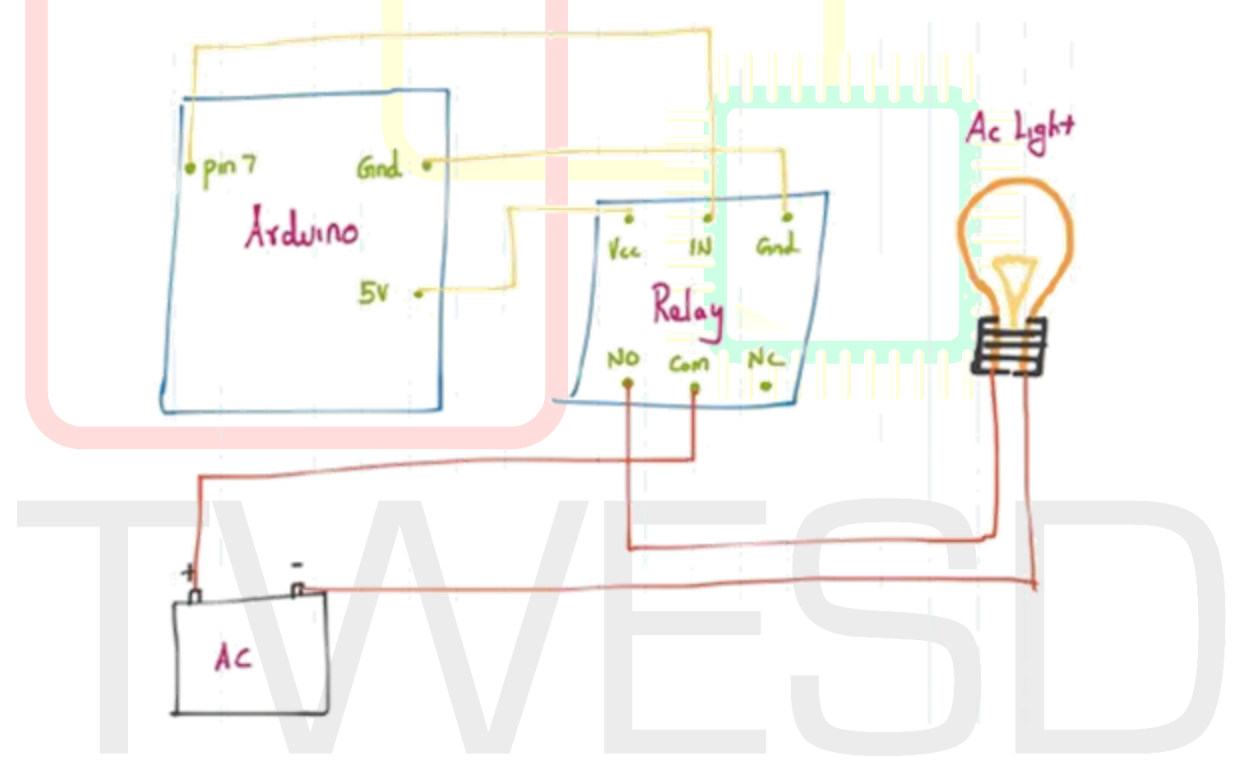

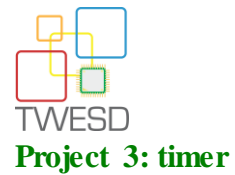

The project consists of developing a decrementing counter (the maximum value is 9999), the remaining time is displayed using a 7-segments display with 4 digits. The challenge here is display the 4 digits simultaneously and having the time update itself each second with interrupting Arduino's loop work

Another version of this project is to use 3 separate 7-segments display and develop a counting timer with 999 as max value

**1** team is involved in each one of these **2** projects

#### **Project 4: Servo motor**

This projects consists of using a potentiometer to control the rotation angle of a servo motor

**1** team is involved in this project, the number of components available is enough for **3** teams

#### **Project 5: LCD screen**

This project consists of using an LCD screen to display the distance measured by an ultrasound sensor

**1** team is involved in this project

LCD screen code snippet:

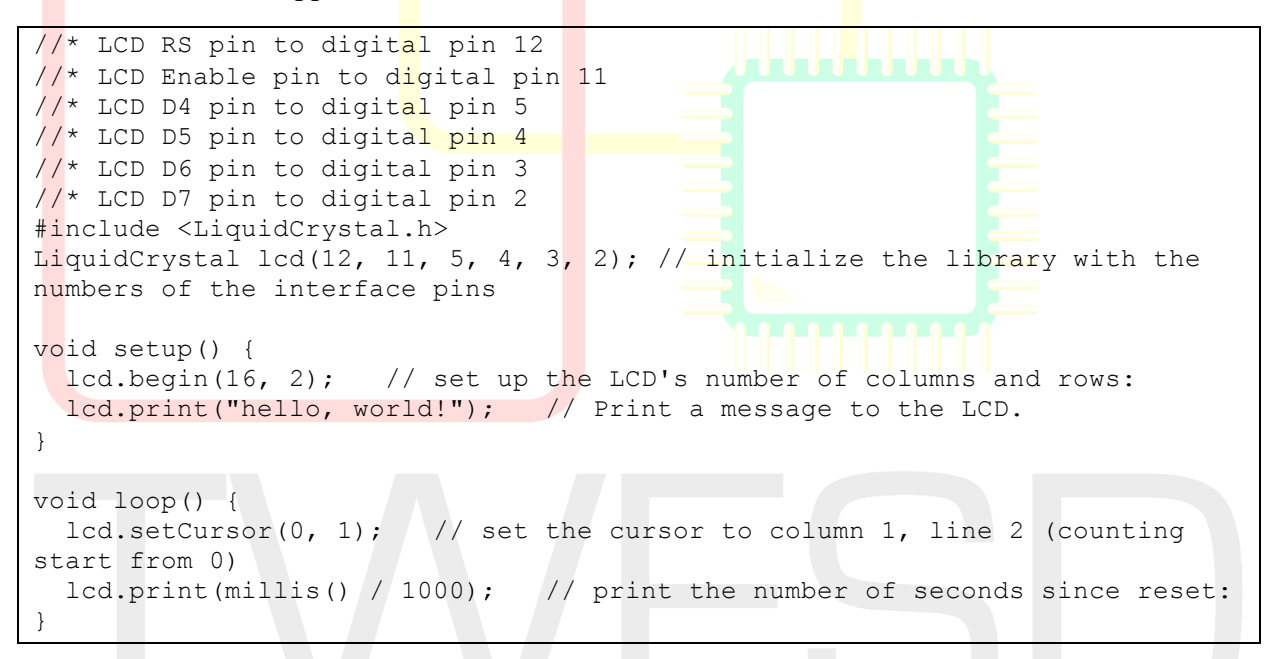

#### **Project 6: motor control**

In this project, we will control a motor.

When talking about motor, we talk about high voltage & high current, values that are way too high for the Arduino board to handle and risk of damage is very high. In order to control a motor via Arduino, we need to motor driver to amplify the voltage and power the motor using simple Arduino signals, the drive ensure also the protection of the board from current overload coming back from the motor

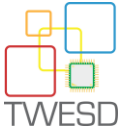

In this workshop, we will use 2 drivers: L298 & L9110

**2** teams are involved in this project, each one will be using a driver

## **Project 7: Sensor data logger**

In this project we will read the values from a sensor of your choice and these data will be stored inside a micro SD card.

In this workshop, there are several ways to connect Arduino to the SD card:

- Dedicated SD module
- **Ethernet** shield
- **TFT** shield
- **Wireless SD shield**

Note: for additional code samples, please refer to the Arduino library

**1** team is involved in this project, the number of available components is enough for **4** teams

#### **Project 8: password typing with keypad**

The project consists of using a keypad component to type a passcode, if the code is correct a green LED will be on, otherwise, a RED led will stay off. The code is stored in the EEPROM of the board

This project involves **3** teams to realize 3 tasks:

- Write data to EEPROM
- Read data from the EEPROM
- **Read keystrokes typed from the keypad and build the final code**

EEPROM write snippet:

```
#include <EEPROM.h>
int \, \text{addr} = 0; // current address in the EEPROM (which byte we're going to write to next)
void setup() \{\}void loop() {
 int val = analogRead(0) / 4;
  EEPROM.write(addr, val);
 addr = addr + 1;
 if (\text{addr} == \text{EPPROM.length})) \{ \text{addr} = 0; \} /*** Asthe EEPROM sizes are powers of two, wrapping (preventing overflow) of an EEPROM address is also doable by a bitwise and of 
the length - 1.
  ++addr &= EEPROM.length() - 1; ***/
 delay(100);
}
```
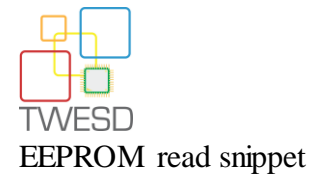

```
#include <EEPROM.h>
int address = 0; // start reading from the first byte (address 0) of the
EEPROM
void setup() {
  Serial.begin(9600); }
void loop() {
  byte value = EEPROM.read(address); // read a byte from the current
address of the EEPROM
  Serial.print(address);
  Serial.print("\t");
  Serial.print(value, DEC);
  Serial.println();
  address = \text{address} + 1;
  if (address == EEPROM. length()) { address = 0; }
        As the EEPROM sizes are powers of two, wrapping (preventing overflow) of an EEPROM
address is also doable by a bitwise and of the length - 1.<br>
\frac{1+3d}++address &= EEPROM.length() - 1;
   delay(500);
}
```
## Keypad code snippet:

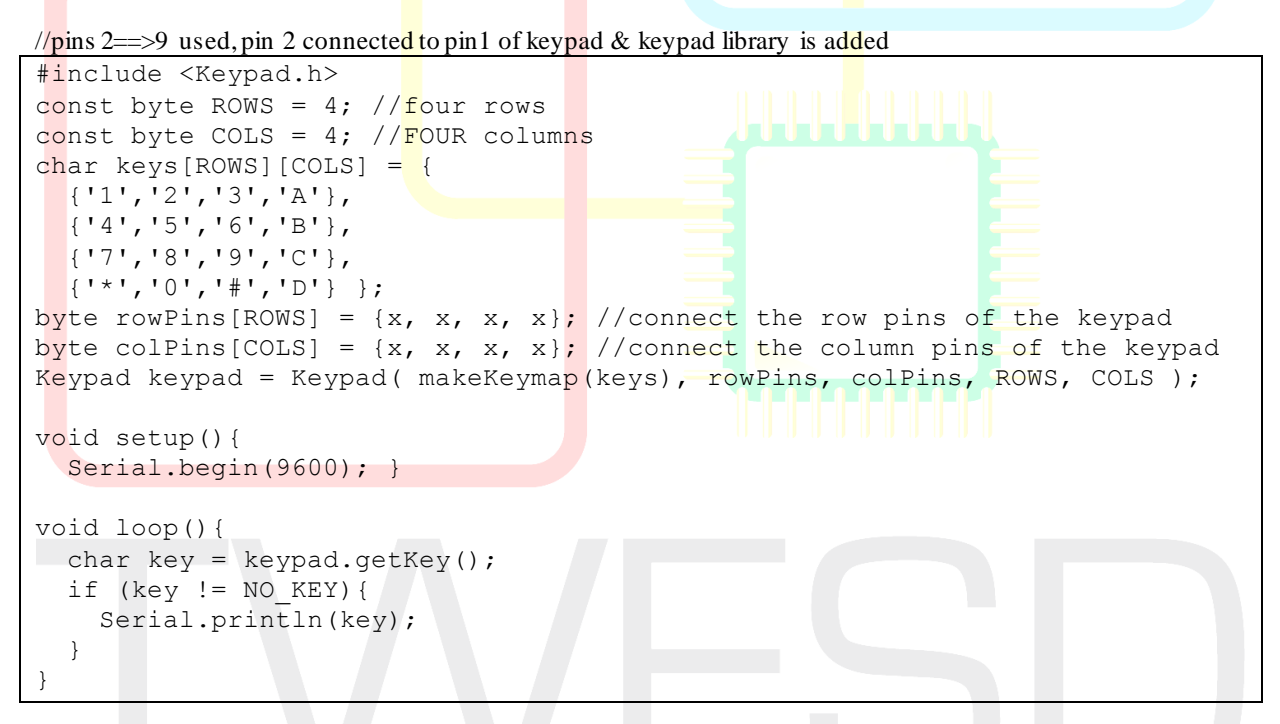

## **Project 9: exchange data wirelessly**

This project consists of using an RF emitter receiver to send data from Arduino board #1 to board #2

2 programs need to be developed: a team will develop the program to send information and the other team will work on the program to receive this data

**2** teams will be involved in this project, the number of available components is enough for **3** projects (**6** teams)

```
SLIM CHTOUROU
```
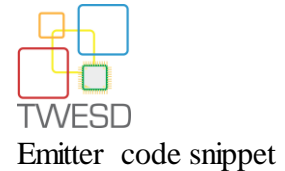

```
#include <VirtualWire.h>
char *controller;
void setup() {
vw_set_ptt_inverted(true); //
vw_set_tx_pin(12);
vw setup(4000);// speed of data transfer Kbps
}
void loop(){
controller="1"
vw_send((uint8t *)controller, strlen(controller));
vw_wait tx(); \frac{7}{7} Wait until the whole message is gone
de_{lay(2000)};
controller="0" ;
vw send( (uint8<sup>t *</sup>)controller, strlen(controller) );
vw wait tx();
delay(2000); }
```
Receiver code snippet

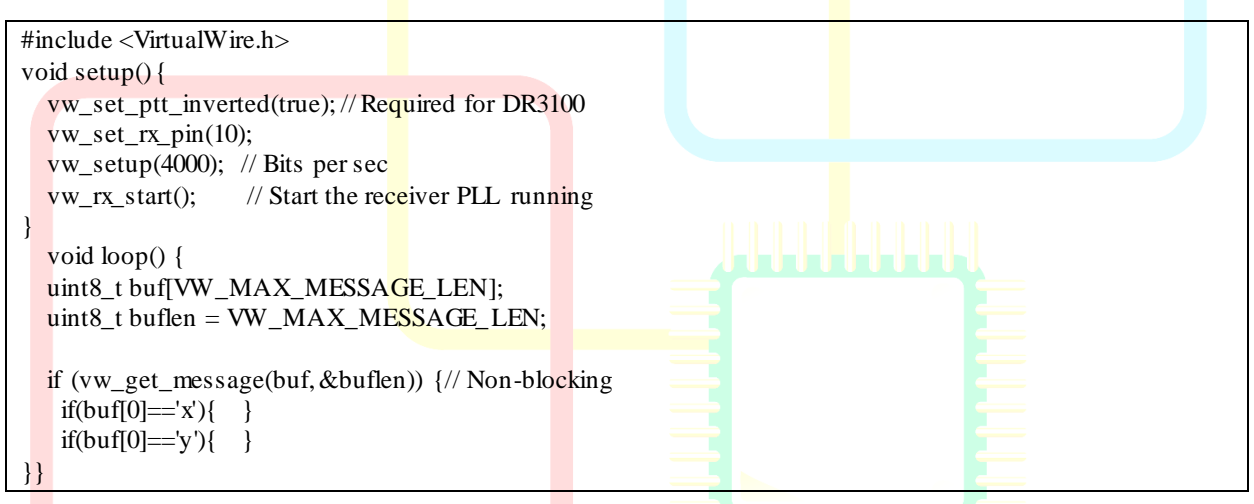

## **Project 10: LED matrix drawing**

This project consists of displaying 2 LED matrixes to display animated tiles of space invaders

Two tiles will be drawn, for each one of them we draw two instances

**1** team is involved in this project

Animated tiles to draw:

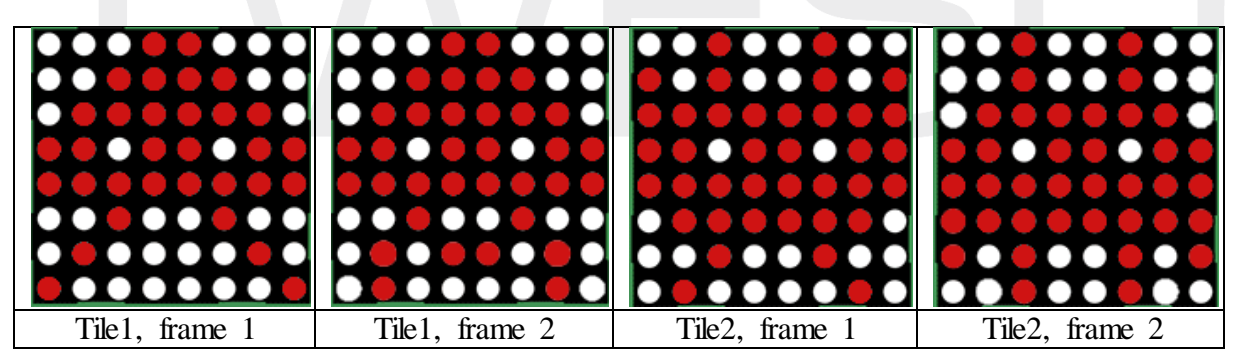

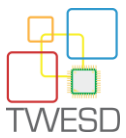

TWESD'16

#### LED matrix code snippet:

```
#include "LedControl.h"
LedControl lc=LedControl(12,11,10,2); // Pins: DIN,CLK,CS, # of Display connected
unsigned long delayTime=200; // Delay between Frames
byte invaderla[] = {// First frame of invader #1} B00011000,
};
byte invader1b\boxed{]} = \frac{1}{2} Second frame of invader #1
};
byte invader2a\boxed{]} = \frac{1}{7} First frame of invader #2
};
byte invader2b\boxed{]} = \frac{1}{2} Second frame of invader #2
};
void setup() {
  lc.shutdown(0,false); // Wake up displays
 lc.shutdown(1,false);
 lc.setIntensity(0,5); // Set intensity levels
 lc.setIntensity(1,5);
  lc.clearDisplay(0); // Clear Displays
   lc.clearDisplay(1);
}
// Take values in Arrays and Display them
void sinvaderla() { for (int i = 0; i < 8; i++) {
lc.setRow(0,i,invader1a[i]); } }
void sinvader1b() { for (int i = 0; i < 8; i++) {
lc.setRow(0,i,invader1b[i]); }}
void loop() {
    sinvader1a(); // Put #1 frame on both Display \|\|\|\|\| delay(delayTime);
     sinvader2a();
     delay(delayTime);
}
```
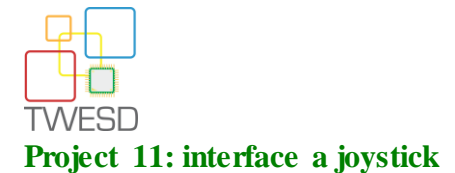

In this project, we will control the state of different LEDs using a joystick controller, the joystick is controlled by an Arduino board using a USB host shield

**1** team is involved in this project

Joystick detection code:

```
#include <usbhid.h>
#include <hiduniversal.h>
#include <usbhub.h>
#include "hidjoystickrptparser.h"
// Satisfy IDE, which only needs to see the include statment in the ino.
#ifdef dobogusinclude
#include <spi4teensy3.h>
#include <SPI.h>
#endif
USB Usb;
USBHub Hub(&Usb);
HIDUniversal Hid(&Usb);
JoystickEvents JoyEvents;
JoystickReportParser Joy(&JoyEvents);
void setup() {
   Serial.begin(115200);
#if !defined(__MIPSEL_<mark>)</mark>
  while (!Serial); // Wait for serial port to connect - used on Leonardo,
Teensy and other boards with built-in USB CDC serial connection
#endif
        Serial.println("Start");
         if (Usb.Init() == -1) Serial.println("OSC did not start."); else 
Serial.println("OSC start.");
         delay(200);
        if (!Hid.SetReportParser(0, &Joy)) ErrorMessage<uint8 t >
(PSTR("SetReportParser"), 1);
}
vold loop() { Usb.Task(); }
JoystickReportParser::JoystickReportParser(JoystickEvents *evt) :
joyEvents(evt),
oldHat(0xDE),
oldButtons(0) { for (uint8 t i = 0; i < RPT GEMEPAD LEN; i++) oldPad[i] =
0 \times D;void JoystickReportParser::Parse(USBHID *hid, bool is rpt id, uint8 t len,
uint8_t *buf) {
        bool match = true;
        for (uint8 t i = 0; i < RPT GEMEPAD LEN; i++) // Checking if
there are changes in report since the method was last called
                if (buf[i] != oldPad[i]) { match = false;
                        break;
 }
         if (!match && joyEvents) { // Calling Game Pad event handler
                 joyEvents->OnGamePadChanged((const GamePadEventData*)buf);
```
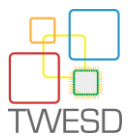

```
for (uint8 t i = 0; i < RPT GEMEPAD LEN; i++) oldPad[i] =
buf[i];
 }
       uint8 t hat = (buf[5] & 0xF);
        if (hat != oldHat && joyEvents) { // Calling Hat Switch event 
handler
               joyEvents->OnHatSwitch(hat);
               oldHat = hat; }
       uint16t buttons = (0x0000 | but [6]);buttons \langle\langle=4;buttons | = (buf[5] \rightarrow 4);uint16 t changes = (buttons \land oldButtons);
       if (changes) { // Calling Button Event Handler for every button
changed
               for (uint8 t i = 0; i < 0x0C; i++) {
                       uint16 t mask = (0 \times 0001 \leq \ i);
                       if (((mask & changes) > 0) \& & joyEvents)
                               if ((buttons & mask) > 0) joyEvents-
>OnButtonDn(i + 1);
                               else ioyEvents-
>OnButtonUp(i + 1);
               oldButtons = buttons;
         }}
void JoystickEvents:: OnGamePadChanged (const GamePadEventData *evt) {
       Serial.print("X1: "); PrintHex<uint8 t > (evt->X, 0x80);
       Serial.print("\tY1: "); PrintHex<uint8 t > (evt->Y, 0x80);
       Serial.print("\tX2: "); PrintHex<uint8 t > (evt->Z1, 0x80);
       Serial.print("\tY2: "); PrintHex<uint8 t > (evt->Z2, 0x80);
       Serial.print("\tRz: ");    PrintHex<uint8 t > (evt->Rz, 0x80);
        Serial.println("");
       if (evt->Z1==4) Serial.println(" \n\nYES!\n ");
}
void JoystickEvents:: OnHatSwitch (uint8 t hat) {
       Serial.print("Hat Switch: "); PrintHex<uint8 t > (hat, 0x80);
       Serial.println(""); }
void JoystickEvents::OnButtonUp(uint8_t but_id) {
       Serial.print("Up: "); Serial.println(but id, DEC);
Serial.println("test"); }
void JoystickEvents::OnButtonDn(uint8_t but_id) {
       Serial.print("Dn: "); Serial.println(but id, DEC); }
```
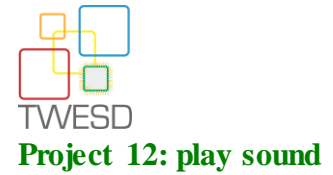

This project consists of using a piezo sensor to generate a sound (the piezo sensor is also a sound buzzer)

**1** team is involved in this project, the number of components available is enough for **2** teams

Sound sample:

```
void setup() {
pinMode(9, OUTPUT);}
// melody[] is an array of notes, accompanied by beats[], which sets each
note's relative length (higher #, longer note)
int melody[] = \{ 1912, 2028, 2550, 1912, 2028, 3038, 0, 1912,
3830, 2550, 2272, 1912 };
int beats[] = { 16, 16, 16, 8, 8, 16, 32, 16, 16
, 16, 8, 8;
long tempo = 10000; // Set overall tempo
int pause = 1000; // Set length of pause between notes
int rest count = 100; //// Loop variable to increase Rest length \lt-
BLETCHEROUS HACK; See NOTES
void loop() {
 for (int i=0; i<sizeof(melody)/2; i++) { // Set up a counter to pull from
melody[] and beats[]
   int tone_ = melay[i];int beat = beats[i];
   long duration = beat * tempo; // Set up timing
   long elapsed time = 0;if (tone > 0) { // if this isn't a Rest beat, while the tone has played
less long than 'duration', pulse speaker HIGH and LOW
   while (elapsed time < duration) {
      digitalWrite(9,HIGH);
      delayMicroseconds(tone_ / 2);
      digitalWrite(9, LOW);
     delayMicroseconds(tone / 2);
     elapsed time += (tone ); // Keep track of how long we pulsed
    }}
 else for (int j = 0; j < rest count; j++) delayMicroseconds(duration);
// Rest beat; loop times delay 
   }}
```